# **Can You Change Manual Windows To Automatic**

[Read Online] Can You Change Manual Windows To Automatic [PDF] [EPUB]. Book file PDF easily for everyone and every device. You can download and read online Can You Change Manual Windows To Automatic file PDF Book only if you are registered here. And also You can download or read online all Book PDF file that related with can you change manual windows to automatic book. Happy reading Can You Change Manual Windows To Automatic Book everyone. Download file Free Book PDF Can You Change Manual Windows To Automatic at Complete PDF Library. This Book have some digital formats such us : paperbook, ebook, kindle, epub, and another formats. Here is The Complete PDF Book Library. It's free to register here to get Book file PDF Can You Change Manual Windows To Automatic.

#### **Chapter 4 Guest Additions VirtualBox manual**

January 15th, 2019 - On a Windows host this file is in the Oracle VM VirtualBox installation directory usually in C Program files

#### **Why Windows 10 8 1 and 8 defragment your SSD and how you**

January 15th, 2019 - Đ'Ñ< Ñ,ÑfÑ, Đ"лаĐ½Đ%аÑ. â†' Why Windows 10 8 1 and 8 defragment your SSD and how you can avoid this

#### **What is Java Update and how do I change the update You**

January 13th, 2019 - What is Java Auto Update How does automatic update work Java Update is a feature that keeps your Windows computer up to date with the latest Java releases

## **Windows 8 Disable Windows Automatic Maintenance**

January 15th, 2019 - You can find these by opening Task Scheduler type Schedule while on the Start screen click on Settings and click Schedule tasks Now browse to Task Scheduler

## **TFTP Automatic Update Tool User Manual Hikvision**

January 15th, 2019 - HIKVISION EUROPE B V TFTP Automatic Update Tool User Manual used for recover IP cameras from firmware corruption Name TFTP Automatic Update Tool

## **Windows 10 Manual Upgrade amp Installation Microsoft Community** January 16th, 2019 - There have been a number of problems reported in regards to upgrading to Windows 10 via automatic methods such as the Media Creation Tool For those who

#### **PHP Manual PHP Installation on Windows Manual**

January 12th, 2019 - In the Note Titled Windows Server 2003 x64 bits IIS 6 0 in step 1 when adding your new php extension it will not work unless after you click on the Home

#### **Manual vs Automatic Transmission The Differences**

July 31st, 2018 - The main types of transmissions in the automotive world are manual and automatic though the latter type often gets broken down into conventional gearboxes

#### **How to change the boot device in Windows 10 Microsoft**

January 15th, 2019 - Tech support scams are an industry wide issue where scammers attempt to trick you into paying for unnecessary technical support services You can help

#### **Safe Exam Browser Windows User Manual**

January 13th, 2019 - Configuration SEB for Windows has a comfortable configuration tool which should be used for configuring SEB You can find SEBConfigTool exe in the SEB

#### **SteadyMouse User Manual**

January 15th, 2019 - The SteadyMouse Project Mouse Accessibility Software for People with Essential Tremor

#### **c How do I change a Windows Service s startup type in**

January 16th, 2019 - I have a program that installs a service and I d like to be able to give the user the option later on to change the startup type to Automatic The OS is XP if it

#### **Windows Update FAQ Windows Help**

January 15th, 2019 - To finish installing an update your device will need to restart Windows will try to restart your device when you re not using it If it can t you ll be asked to

#### **Make Windows Start Faster 10 Non Essential Startup Items**

January 16th, 2014 - this info is partly incorrect coming from someone who has over 10 years in the industry I can tell you that one should NEVER untick services in

#### **PHP Installation on old Windows systems Manual**

January 12th, 2019 - Windows 95 is no longer supported as of PHP 4 3 0 If you have a development environment such as Microsoft Visual Studio you can also build PHP from the

#### **How To Change Your IP Address in Windows Networking**

January 16th, 2019 - Note This procedure changes the IP address of a computer on a wired or wireless network If you want to change the IP address of your internet connection you should

### **Frequently Asked Questions on eSubmitter and OIVD**

August 16th, 2018 - This document contains Frequently Asked Questions FAQ received to date from existing FDA eSubmitter users This FAQ is meant to provide support for those

#### **Should You Buy a Car With a Manual Transmission**

April 7th, 2013 - Is the manual transmission dead Die hard auto enthusiasts may shout out  $\hat{a} \in \mathbb{R}$  way $\hat{a} \in \cdot$  but is anyone listening If you $\hat{a} \in \mathbb{R}$ re in the market for a new car a

#### **GNU Make Manual The GNU Operating System and the Free**

January 16th, 2019 - In addition to the information above please be careful to include the version number of make you are using You can get this information with the command  $\hat{a}\in\tilde{m}$  ake

## **Chapter 15 Change Log VirtualBox**

January 16th, 2019 - This section summarizes the changes between VirtualBox versions Note that this change log is not exhaustive and not all changes are listed

#### **EndNote X8 Quick Reference Guide PDF Windows**

January 13th, 2019 - Quick Reference Guide for Windows EndNote 3 Import pdfs If you already have PDFs of full text articles on your computer you can start by importing them into your

## **The Cost of Manual Transmission vs Automatic Transmission**

January 15th, 2019 - A look at the repair and fuel cost savings of manual transmission vs automatic transmission cars to see if it still makes economic sense to buy a shift

#### **Configuring Authentication Oracle**

August 10th, 2012 - You can configure Oracle Database to authenticate that is verify the identity of users or other entities that connect to the database Authentication

# **WINDOWS HIBERNATION AND WINDOWS 8 FAST STARTUP guestfs** January 15th, 2019 - name synopsis description api overview handles disk images mounting filesystem access and modification partitioning lvm2 downloading uploading copying

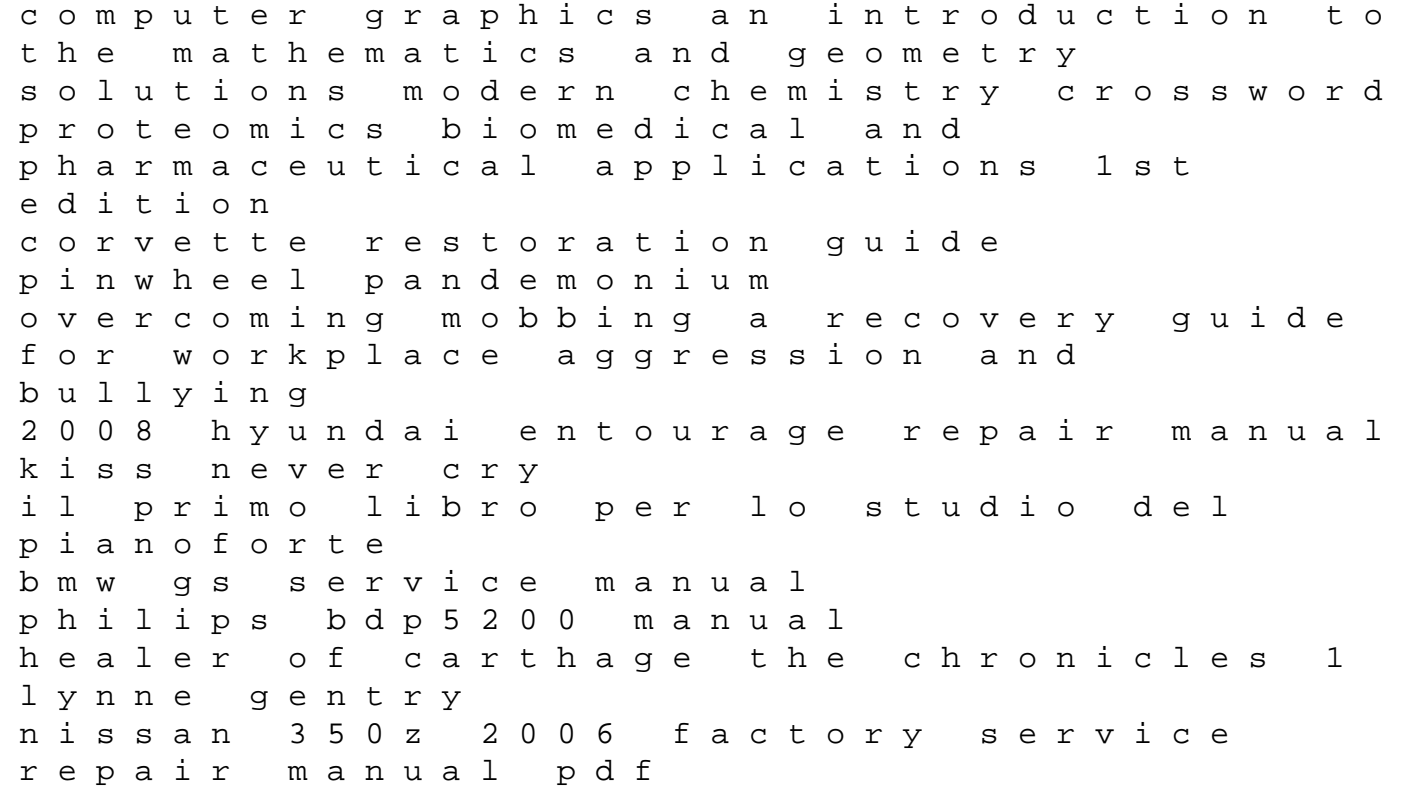

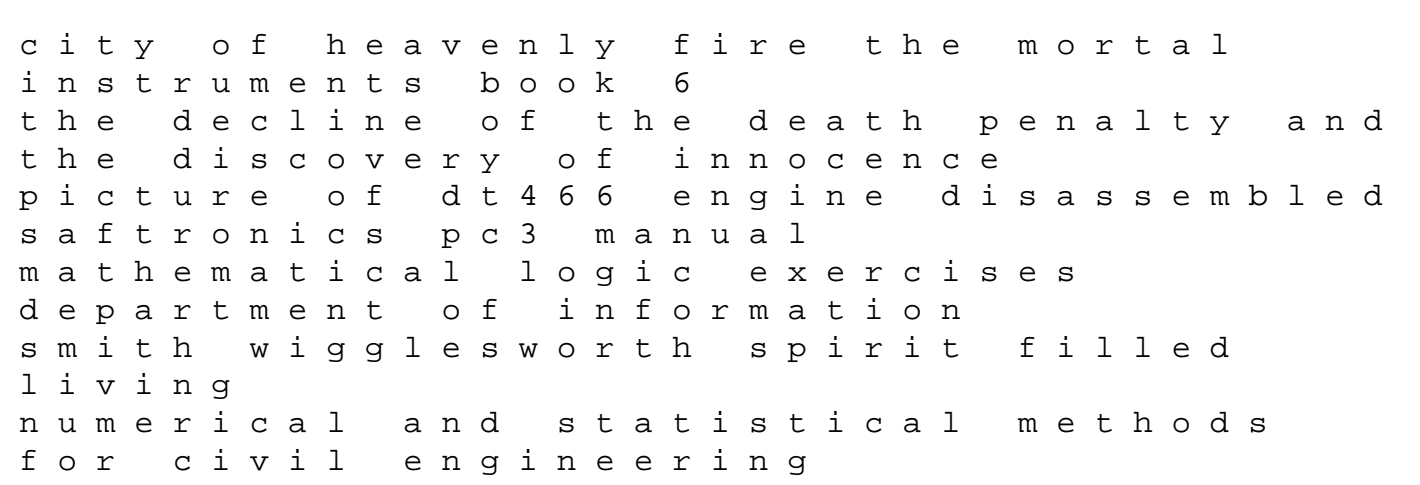